# Package: showimage (via r-universe)

July 1, 2024

Title Show an Image on an 'R' Graphics Device

Version 1.0.0

Description Sometimes it is handy to be able to view an image file on an 'R' graphics device. This package just does that. Currently it supports 'PNG' files.

License GPL-2 | GPL-3

URL <https://github.com/r-lib/showimage#readme>,

<https://r-lib.github.io/showimage/>

BugReports <https://github.com/r-lib/showimage/issues>

Depends  $R$  ( $>= 3.6$ )

Imports png, tools

**Suggests** covr, test that  $(>= 3.0.0)$ 

Config/Needs/website tidyverse/tidytemplate

Config/testthat/edition 3

Encoding UTF-8

LazyData true

Roxygen list(markdown = TRUE)

RoxygenNote 7.2.3

Repository https://r-lib.r-universe.dev

RemoteUrl https://github.com/r-lib/showimage

RemoteRef HEAD

RemoteSha f4f35035d40d2e63f0666b9b975ed3f40ab6cede

# **Contents**

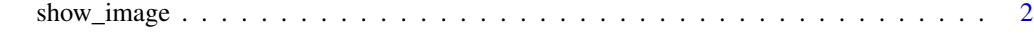

**Index** [3](#page-2-0)

<span id="page-1-0"></span>

## Description

Show an Image on an R Graphics Device

## Usage

```
show_image(
  file,
 mar = c(0, 0, 0, 0),
 axes = FALSE,frame.plot = TRUE,
  asp = NULL,...
\mathcal{L}
```
# Arguments

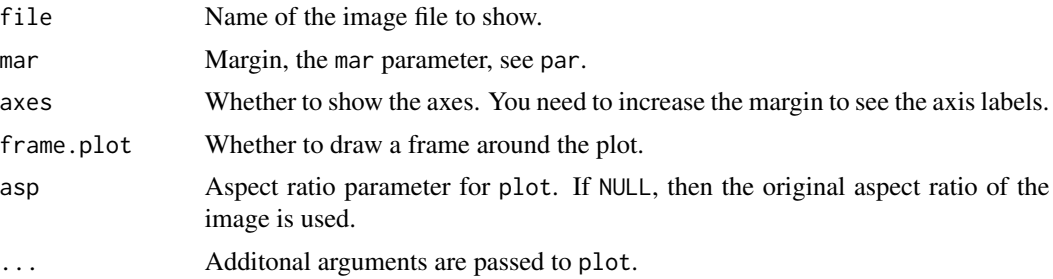

#### Value

Nothing.

dev.off() show\_image(tmp)

#### Examples

```
rlogo <- system.file("img", "Rlogo.png", package="png")
show_image(rlogo)
## Create a plot in a PNG and show it
png(tmp <- tempfile(fileext = ".png"))
pairs(iris)
```
# <span id="page-2-0"></span>Index

show\_image, [2](#page-1-0)